# Package 'goric'

April 19, 2021

<span id="page-0-0"></span>Type Package

Title Generalized Order-Restricted Information Criterion

Version 1.1-2

Date 2021-04-19

Maintainer Daniel Gerhard <00gerhard@gmail.com>

Description Generalized Order-Restricted Information Criterion (GORIC) value for a set of hypotheses in multivariate linear models and generalised linear models.

Depends nlme

Imports quadprog, mvtnorm, MASS, Matrix, parallel

License GPL  $(>= 2)$ 

LazyData yes

LazyLoad yes

Suggests knitr, rmarkdown

VignetteBuilder knitr

RoxygenNote 6.0.1

NeedsCompilation no

Author Daniel Gerhard [aut, cre], Rebecca M. Kuiper [aut]

Repository CRAN

Date/Publication 2021-04-19 15:40:05 UTC

# R topics documented:

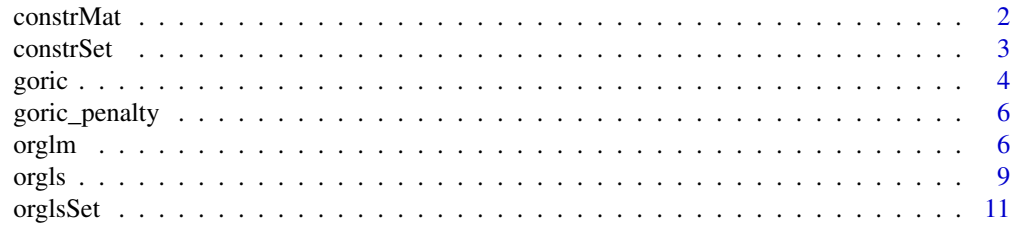

#### <span id="page-1-0"></span>2 constrMat

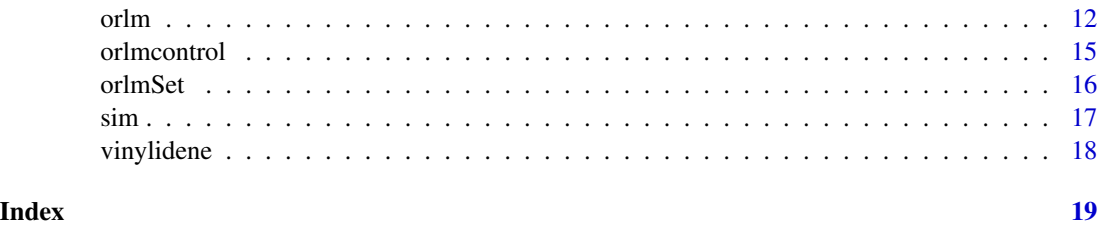

<span id="page-1-1"></span>constrMat *Generate Constraint Matrices*

# Description

Generate a constraint matrix with a predefined structure

#### Usage

```
constrMat(n, type = c("monotone", "control", "average", "laverage",
  "uaverage", "caverage"), base = 1)
```
### Arguments

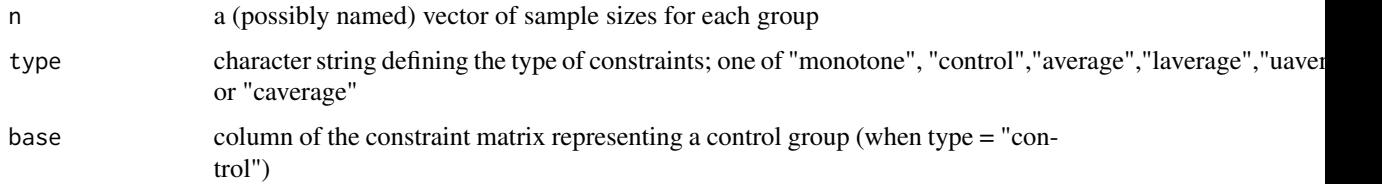

#### Value

a constraint matrix

# See Also

[orlm](#page-11-1), [constrSet](#page-2-1)

# Examples

```
n <- c(10,20,30,40)
constrMat(n, type="monotone")
constrMat(n, type="control", base=2)
constrMat(n, type="average")
constrMat(n, type="laverage")
constrMat(n, type="uaverage")
constrMat(n, type="caverage", base=2)
```
<span id="page-2-1"></span><span id="page-2-0"></span>

# Description

Generate sets of constraint matrices (constr), right hand side elements, and numbers of equality constraints (nec) with a predefined structure

#### Usage

```
constrSet(n, set = c("sequence", "seqcontrol", "lplateau", "uplateau",
  "downturn", "williams"), direction = c("increase", "decrease"), base = 1)
```
#### Arguments

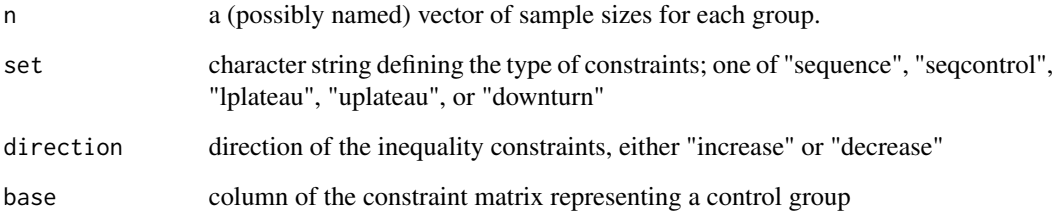

#### Value

a list with slots constr, rhs, and nec for each constraint definition

# See Also

[orlm](#page-11-1), [constrMat](#page-1-1)

#### Examples

```
n <- c(10,20,30,40)
constrSet(n, set="sequence")
constrSet(n, set="seqcontrol")
constrSet(n, set="lplateau")
constrSet(n, set="uplateau")
constrSet(n, set="downturn")
constrSet(n, set="williams")
```
#### <span id="page-3-1"></span><span id="page-3-0"></span>Description

The goric function calculates the order-restricted log likelihood, the penalty of the generalised order restricted information criterion (GORIC), the GORIC values, differences to the minimum GORIC value, and the GORIC weights for a set of hypotheses, where the penalty is based on *iter* iterations. The hypothesis with the lowest GORIC value is the preferred one. The GORIC weights reflect the support of each hypothesis in the set. To compare two hypotheses (and not one to the whole set), one should examine the ratio of the two corresponding GORIC weights. To safequard for weak hypotheses (i.e., hypotheses not supported by the data), one should include a model with no constraints (the so-called unconstrained model).

#### Usage

```
goric(object, \ldots, iter = 1e+05, type = "GORIC", dispersion = 1,
 mc.cores = 1)## S3 method for class 'orlm'
goric(object, ..., iter = 1e+05, type = "GORIC",mc.core = 1)
## S3 method for class 'orgls'
goric(object, ..., iter = 1e+05, type = "GORIC",mc.cores = 1)## S3 method for class 'list'
goric(object, ..., iter = 1e+05, type = "GORIC",dispersion = 1, mc.cores = 1)
## S3 method for class 'orglm'
goric(object, ..., iter = 1e+05, type = "GORIC",dispersion = 1, mc.cores = 1)
```
#### Arguments

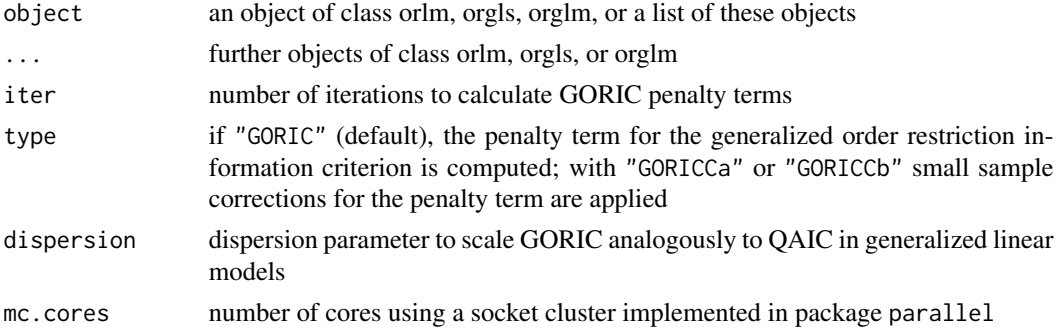

#### <span id="page-4-0"></span>goric 5.5 September 2014 19:30 September 2014 19:30 September 2014 19:30 September 2014 19:30 September 2014 1

#### Value

a data.frame with the information criteria or a single penalty term

#### References

- Kuiper R.M., Hoijtink H., Silvapulle M.J. (2011). An Akaike-type Information Criterion for Model Selection Under Inequality Constraints. *Biometrika*, 98, 495–501.
- Kuiper R.M., Hoijtink H., Silvapulle M.J. (2012). Generalization of the Order-Restricted Information Criterion for Multivariate Normal Linear Models. *Journal of Statistical Planning and Inference*, 142, 2454-2463. doi:10.1016/j.jspi.2012.03.007.
- Kuiper R.M. and Hoijtink H. (submitted). A Fortran 90 Program for the Generalization of the Order-Restricted Information Criterion. Journal of Statictical Software.

#### See Also

#### [orlm](#page-11-1), [orgls](#page-8-1)

#### Examples

```
## Example from Kuiper, R.M. and Hoijtink, H. (Unpublished).
# A Fortran 90 program for the generalization of the
# order restricted information criterion.
# constraint definition
cmat \le cbind(diag(3), 0) + cbind(0, -diag(3))
constr <- kronecker(diag(3), cmat)
constr
# no effect model
(fm0 <- orlm(cbind(SDH, SGOT, SGPT) ~ dose-1, data=vinylidene,
            constr=constr, rhs=rep(0, nrow(constr)), nec=nrow(constr)))
# order constrained model (increasing serum levels with increasing doses)
fm1 <- orlm(cbind(SDH, SGOT, SGPT) ~ dose-1, data=vinylidene,
            constr=constr, rhs=rep(0, nrow(constr)), nec=0)
summary(fm1)
# unconstrained model
(fmunc <- orlm(cbind(SDH, SGOT, SGPT) ~ dose-1, data=vinylidene,
              constr=matrix(0, nrow=1, ncol=12), rhs=0, nec=0))
# calculate GORIC
# (only small number of iterations to decrease computation time, default: iter=100000)
goric(fm0, fm1, fmunc, iter=1000)
```
<span id="page-5-0"></span>goric\_penalty *GORIC penalty term*

#### Description

Calculates the GORIC penalty term (level probability) by Monte-Carlo simulation.

#### Usage

```
goric_penalty(object, iter = 1e+05, type = "GORIC", mc.cores = 1)
orglm_penalty(object, iter = 1e+05, type = "GORIC", mc.cores = 1)
```
#### **Arguments**

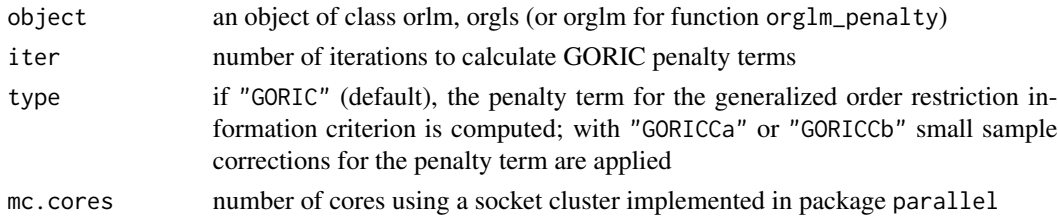

#### See Also

[orlm](#page-11-1), [orgls](#page-8-1), [orglm](#page-5-1)

<span id="page-5-1"></span>orglm *Fitting Order-Restricted Generalised Linear Models*

### Description

orglm is used to fit generalised linear models with restrictions on the parameters, specified by giving a description of the linear predictor, a description of the error distribution, and a description of a matrix with linear constraints. The quadprog package is used to apply linear constraints on the parameter vector.

#### Usage

```
orglm(formula, family = gaussian, data, weights, subset, na.action,
  start = NULL, etastart, mustart, offset, control = list(...),model = TRUE, method = "orglm.fit", x = FALSE, y = TRUE,
 contrast = NULL, constr, rhs, nec, ...orglm.fit(x, y, weights = rep(1, nobs), start = NULL, etastart = NULL,
 mustart = NULL, offset = rep(0, nobs), family = gaussian(),
 control = list(), intercept = TRUE, constr, rhs, nec)
```
#### <span id="page-6-0"></span>orglm  $\sim$  7

# Arguments

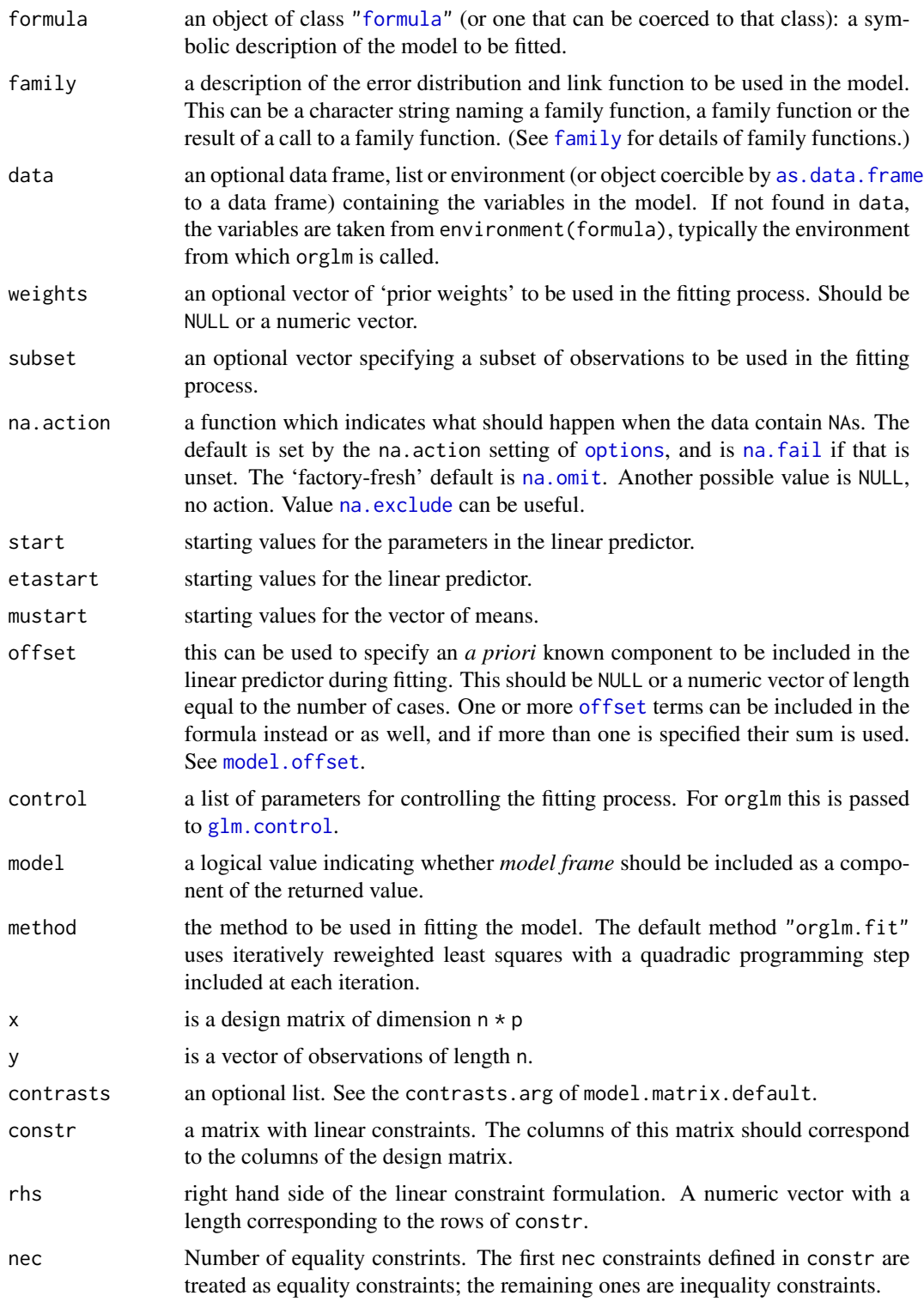

<span id="page-7-0"></span>8 org/man/solar-set of the contract of the contract of the contract of the contract of the contract of the contract of the contract of the contract of the contract of the contract of the contract of the contract of the con

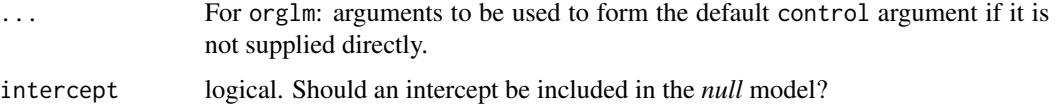

#### Details

Non-NULL weights can be used to indicate that different observations have different dispersions (with the values in weights being inversely proportional to the dispersions); or equivalently, when the elements of weights are positive integers  $w_i$ , that each response  $y_i$  is the mean of  $w_i$  unitweight observations. For a binomial GLM prior weights are used to give the number of trials when the response is the proportion of successes: they would rarely be used for a Poisson GLM. If more than one of etastart, start and mustart is specified, the first in the list will be used. It is often advisable to supply starting values for a [quasi](#page-0-0) family, and also for families with unusual links such as gaussian("log"). For the background to warning messages about 'fitted probabilities numerically 0 or 1 occurred' for binomial GLMs, see Venables & Ripley (2002, pp. 197–8).

#### Value

An object of class "orglm" is a list containing at least the following components:

- coefficients a named vector of coefficients
- residuals the *working* residuals, that is the residuals in the final iteration of the IWLS fit. Since cases with zero weights are omitted, their working residuals are NA.
- fitted.values the fitted mean values, obtained by transforming the linear predictors by the inverse of the link function.

rank the numeric rank of the fitted linear model.

[family](#page-0-0) the family object used.

**linear.predictors** the linear fit on link scale.

- deviance up to a constant, minus twice the maximized log-likelihood. Where sensible, the constant is chosen so that a saturated model has deviance zero.
- null.deviance The deviance for the null model, comparable with deviance. The null model will include the offset, and an intercept if there is one in the model. Note that this will be incorrect if the link function depends on the data other than through the fitted mean: specify a zero offset to force a correct calculation.

**iter** the number of iterations of **IWLS** used.

weights the *working* weights, that is the weights in the final iteration of the IWLS fit.

prior.weights the weights initially supplied, a vector of 1s if none were.

df.residual the residual degrees of freedom of the unconstrained model.

df.null the residual degrees of freedom for the null model.

y if requested (the default) the y vector used. (It is a vector even for a binomial model.)

converged logical. Was the IWLS algorithm judged to have converged?

boundary logical. Is the fitted value on the boundary of the attainable values?

#### <span id="page-8-0"></span>orgls to the control of the control of the control of the control of the control of the control of the control of the control of the control of the control of the control of the control of the control of the control of the

#### Author(s)

Modification of the original glm.fit by Daniel Gerhard. The original R implementation of glm was written by Simon Davies working for Ross Ihaka at the University of Auckland, but has since been extensively re-written by members of the R Core team. The design was inspired by the S function of the same name described in Hastie & Pregibon (1992).

#### References

- Dobson, A. J. (1990) *An Introduction to Generalized Linear Models.* London: Chapman and Hall.
- Hastie, T. J. and Pregibon, D. (1992) *Generalized linear models.* Chapter 6 of *Statistical Models in S* eds J. M. Chambers and T. J. Hastie, Wadsworth & Brooks//Cole.
- McCullagh P. and Nelder, J. A. (1989) *Generalized Linear Models.* London: Chapman and Hall.
- Venables, W. N. and Ripley, B. D. (2002) *Modern Applied Statistics with S.* New York: Springer.

#### See Also

[glm](#page-0-0), [solve.QP](#page-0-0)

<span id="page-8-1"></span>orgls *Fitting generalized least squares regression models with order restrictions*

#### Description

orgls is used to fit generalised least square models analogously to the function gls in package nlme but with order restrictions on the parameters.

#### Usage

```
orgls(formula, data, constr, rhs, nec, weights = NULL, correlation = NULL,
 control = orlmcontrol()
```

```
## S3 method for class 'formula'
orgls(formula, data, constr, rhs, nec, weights = NULL,
 correlation = NULL, control = orlmcontrol()
```
#### Arguments

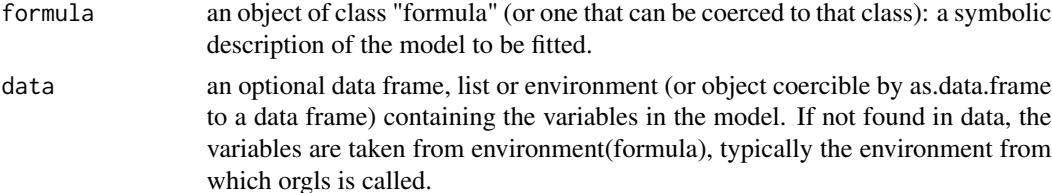

<span id="page-9-0"></span>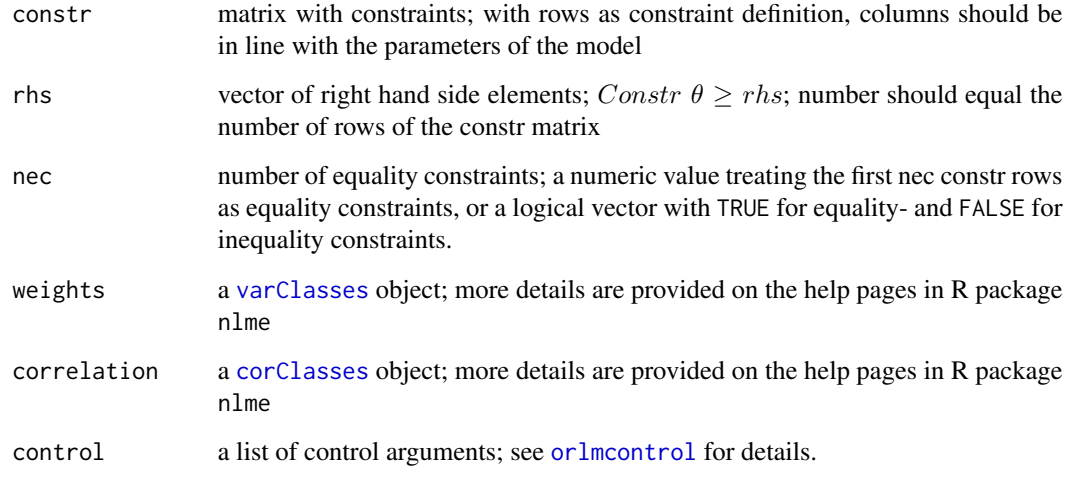

# Details

The contraints in the hypothesis of interest are defined by *constr, rhs*, and *nec*. The first *nec* constraints are the equality contraints:  $Constr[1: nec, 1: tk] \theta = rhs[1: nec]$ ; and the remaing ones are the inequality contraints:  $Constr[nec + 1 : c_m, 1 : tk] \theta \geq r \theta[nec + 1 : c_m]$ . Two requirements should be met:

- 1. The first nec constraints must be the equality contraints (i.e.,  $Const[1: nec, 1: tk]\theta =$  $rhs[1: nec]$  and the remaining ones the inequality contraints (i.e.,  $Construct[nec + 1: c_m, 1: c_m]$ )  $tk | \theta \geq rhs[nec + 1 : c_m]).$
- 2. When rhs is not zero, Constr should be of full rank (after discarding redundant restrictions).

#### Value

an object of class orgls

#### References

- Kuiper R.M., Hoijtink H., Silvapulle M.J. (2011). An Akaike-type Information Criterion for Model Selection Under Inequality Constraints. *Biometrika*, 98, 495–501.
- Kuiper R.M., Hoijtink H., Silvapulle M.J. (2012). Generalization of the Order-Restricted Information Criterion for Multivariate Normal Linear Models. *Journal of Statistical Planning and Inference*, 142, 2454-2463. doi:10.1016//j.jspi.2012.03.007.
- Kuiper R.M. and Hoijtink H. (submitted). A Fortran 90 Program for the Generalization of the Order-Restricted Information Criterion. Journal of Statictical Software.

#### See Also

[solve.QP](#page-0-0), [goric](#page-3-1)

#### <span id="page-10-0"></span>orglsSet 11

#### Examples

```
# generating example data
library(mvtnorm)
# group means
m \leftarrow c(0, 5, 5, 7)# compound symmetry structure of residuals
# (10 individuals per group, rho=0.7)
cormat <- kronecker(diag(length(m)*10), matrix(0.7, nrow=length(m), ncol=length(m)))
diag(cormat) <- 1
# different variances per group
sds \leq rep(c(1,2,0.5,1), times=10*length(m))
sigma <- crossprod(diag(sds), crossprod(cormat, diag(sds)))
response <- as.vector(rmvnorm(1, rep(m, times=10*length(m)), sigma=sigma))
dat <- data.frame(response,
                   grp=rep(LETTERS[1:length(m)], times=10*length(m)),
                   ID=as.factor(rep(1:(10*length(m)), each=length(m))))
## set of gls models:
# unconstrained model
m1 <- orgls(response \sim grp-1, data = dat,
            constr=rbind(c(\emptyset,\emptyset,\emptyset,\emptyset)), rhs=0, nec=0,
            weights=varIdent(form=~1|grp),
            correlation=corCompSymm(form=~1|ID))
# simple order
m2 \leq -orgls(res్) response \sim grp-1, data = dat,
            constr=rbind(c(-1,1,0,0),c(0,-1,1,0),c(0,0,-1,1)), rhs=c(0,0,0), nec=0,
            weights=varIdent(form=~1|grp),
            correlation=corCompSymm(form=~1|ID))
# equality constraints
m3 \leq -orgls(response \sim grp-1, data = dat,
            constr=rbind(c(-1,1,0,0),c(0,-1,1,0),c(0,0,-1,1)), rhs=c(0,0,0), nec=3,
            weights=varIdent(form=~1|grp),
            correlation=corCompSymm(form=~1|ID))
```
orglsSet *Set of generalised least-squares models*

### Description

Fitting a specific set of generalisd least-squares models with order restrictions.

#### Usage

```
orglsSet(formula, data, weights = NULL, correlation = NULL, set,
  direction = "increase", n = NULL, base = 1, control = orlmcontrol())
```
# <span id="page-11-0"></span>Arguments

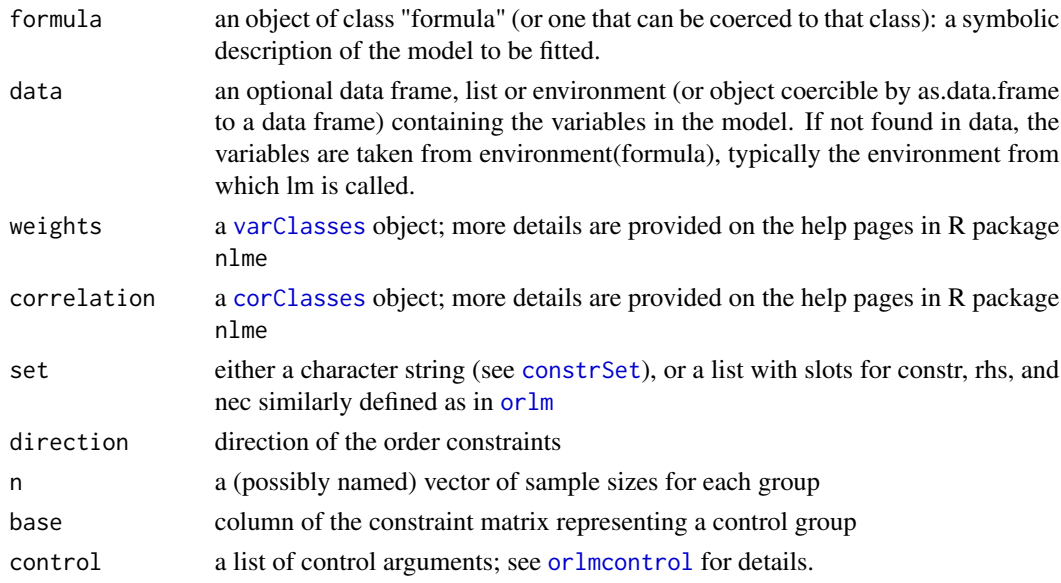

### Details

This function is just a wrapper for repeated calls of [orgls](#page-8-1) with different constraint definitions. Predefined lists with constraint-sets can be constructed with function [constrSet](#page-2-1).

#### Value

a list with orgls objects

#### See Also

[orgls](#page-8-1), [constrSet](#page-2-1), [goric](#page-3-1)

<span id="page-11-1"></span>orlm *Fitting multivariate regression models with order restrictions*

### Description

This is a modification of the lm function, fitting (multivariate) linear models with order constraints on the model coefficients.

# Usage

```
orlm(formula, data, constr, rhs, nec, control = orlmcontrol())
## S3 method for class 'formula'
orlm(formula, data, constr, rhs, nec,
 control = orlmcontrol()
```
#### <span id="page-12-0"></span>orlm and the contract of the contract of the contract of the contract of the contract of the contract of the contract of the contract of the contract of the contract of the contract of the contract of the contract of the c

#### Arguments

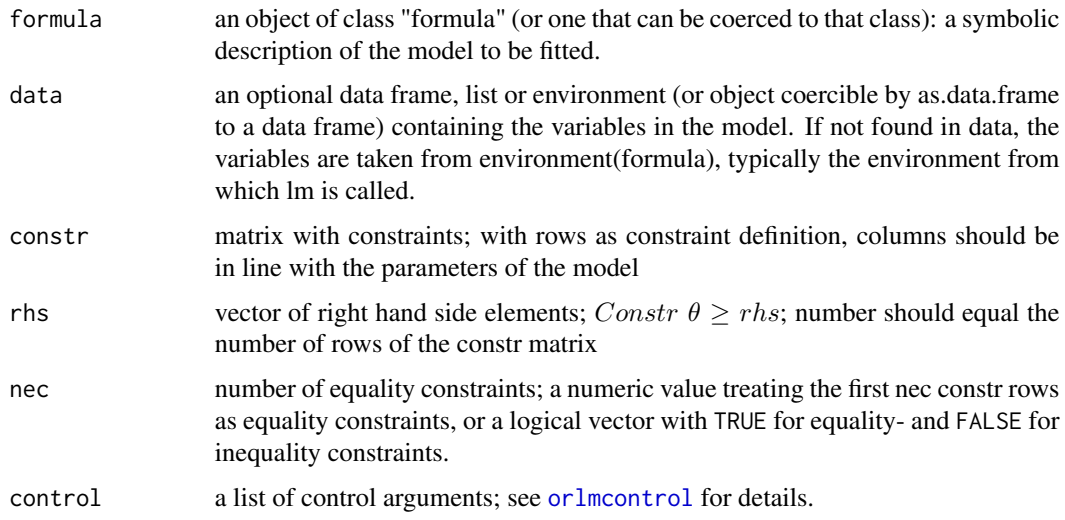

#### Details

The contraints in the hypothesis of interest are defined by  $Constr, rhs$ , and nec. The first nec constraints are the equality contraints:  $Constr[1: nec, 1: tk] \theta = rhs[1: nec]$ ; and the remaing ones are the inequality contraints:  $Constr[nec + 1 : c_m, 1 : tk] \theta \geq r \cdot h \cdot s[nec + 1 : c_m]$ . Two requirements should be met:

- 1. The first nec constraints must be the equality contraints (i.e.,  $Constr[1: nec, 1: tk] \theta =$  $rhs[1: nec]$  and the remaining ones the inequality contraints (i.e.,  $Construct[nec + 1: c_m, 1: c_m]$ )  $tk]\theta \geq rhs[nec+1:c_m].$
- 2. When rhs is not zero, Constr should be of full rank (after discarding redundant restrictions).

#### Value

an object of class orlm

#### References

- Kuiper R.M., Hoijtink H., Silvapulle M.J. (2011). An Akaike-type Information Criterion for Model Selection Under Inequality Constraints. *Biometrika*, 98, 495–501.
- Kuiper R.M., Hoijtink H., Silvapulle M.J. (2012). Generalization of the Order-Restricted Information Criterion for Multivariate Normal Linear Models. *Journal of Statistical Planning and Inference*, 142, 2454-2463. doi:10.1016//j.jspi.2012.03.007.
- Kuiper R.M. and Hoijtink H. (submitted). A Fortran 90 Program for the Generalization of the Order-Restricted Information Criterion. Journal of Statictical Software.

#### See Also

[solve.QP](#page-0-0), [goric](#page-3-1)

#### Examples

```
########################
## Artificial example ##
########################
n < -10m \leftarrow c(1, 2, 1, 5)nm <- length(m)
dat <- data.frame(grp=as.factor(rep(1:nm, each=n)),
                   y=rnorm(n*nm, rep(m, each=n), 1))
# unrestricted linear model
cm1 < - matrix(0, nrow=1, ncol=4)
fm1 <- orlm(y ~ grp-1, data=dat, constr=cm1, rhs=0, nec=0)
# order restriction (increasing means)
cm2 < - rbind(c(-1,1,0,0),c(\emptyset, -1, 1, \emptyset),
             c(\emptyset, \emptyset, -1, 1)fm2 <- orlm(y \sim grp-1, data=dat, constr=cm2,
             rhs=rep(0,nrow(cm2)), nec=0)
# order restriction (increasing at least by delta=1)
fm3 <- orlm(y ~ grp-1, data=dat, constr=cm2,
            rhs=rep(1,nrow(cm2)), nec=0)
# larger than average of the neighboring first 2 parameters
cm4 \leq -rbind(c(-0.5,-0.5,1,0),c(0,-0.5,-0.5,1)fm4 \le orlm(y \sim grp-1, data=dat, constr=cm4,
             rhs=rep(0,nrow(cm4)), nec=0)
# equality constraints (all parameters equal)
fm5 \leq orlm(y \sim grp-1, data=dat, constr=cm2,
             rhs=rep(0,nrow(cm2)), nec=nrow(cm2))
# alternatively
fm5 <- orlm(y ~ grp-1, data=dat, constr=cm2,
             rhs=rep(0,nrow(cm2)), nec=c(TRUE,TRUE,TRUE))
# constraining the 1st and the 4th parameter
# to their true values, and the 2nd and 3rd between them
cm6 < - rbind(c( 1, 0, 0, 0),
              c(-1,1,0,0),
              c(0,-1,0,1),
              c(-1, 0, 1, 0),
              c(\emptyset, \emptyset, -1, 1),
              c(0,0, 0,1))
fm6 \le orlm(y \sim grp-1, data=dat, constr=cm6,
             rhs=c(1,rep(0,4),5), nec=c(TRUE,rep(FALSE,4),TRUE))
```
###############################################################

#### <span id="page-14-0"></span>orlmcontrol 15

```
## Example from Kuiper, R.M. and Hoijtink, H. (Unpublished). ##
## A Fortran 90 program for the generalization of the ###
## order restricted information criterion. ##
###############################################################
# constraint definition
cmat \le cbind(diag(3), 0) + cbind(0, -diag(3))
constr <- kronecker(diag(3), cmat)
# no effect model
(fm0 <- orlm(cbind(SDH, SGOT, SGPT) ~ dose-1, data=vinylidene,
            constr=constr, rhs=rep(0, nrow(constr)), nec=nrow(constr)))
# order constrained model (increasing serum levels with increasing doses)
fm1 <- orlm(cbind(SDH, SGOT, SGPT) ~ dose-1, data=vinylidene,
           constr=constr, rhs=rep(0, nrow(constr)), nec=0)
summary(fm1)
# unconstrained model
(fmunc <- orlm(cbind(SDH, SGOT, SGPT) ~ dose-1, data=vinylidene,
              constr=matrix(0, nrow=1, ncol=12), rhs=0, nec=0))
```
<span id="page-14-1"></span>

orlmcontrol *Control arguments for the orlm function.*

#### Description

A list with control arguments controlling the orlm function

# Usage

```
orlmcontrol(maxiter = 10000, absval = 1e-04)
```
#### Arguments

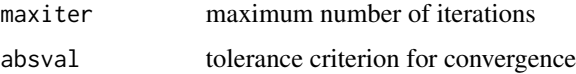

#### Value

a list with control arguments

#### See Also

[orlm](#page-11-1)

<span id="page-15-0"></span>

# Description

Fitting a specific set of multivariate regression models with order restrictions.

# Usage

```
orlmSet(formula, data, set, direction = "increase", n = NULL, base = 1,
 control = orlmcontrol())
```
#### Arguments

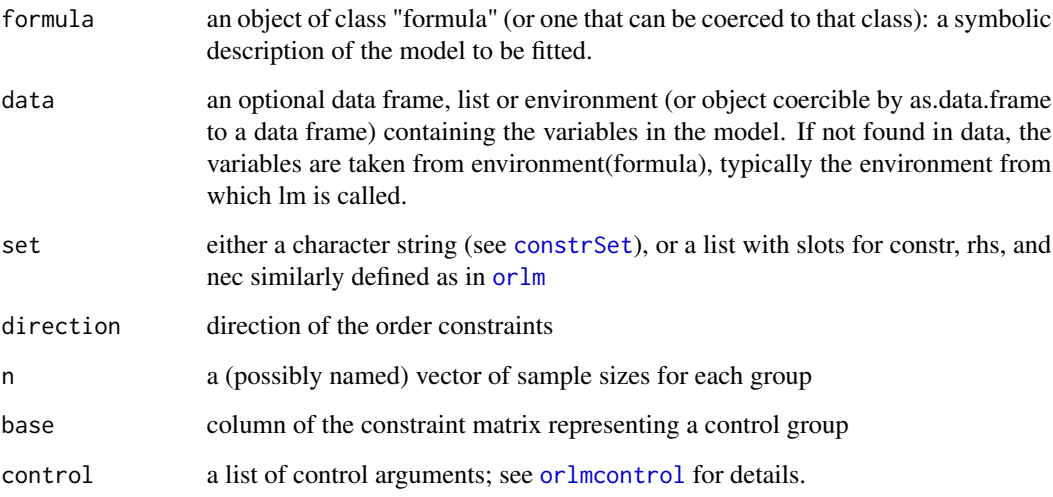

# Details

This function is just a wrapper for repeated calls of [orlm](#page-11-1) with different constraint definitions. Predefined lists with constraint-sets can be constructed with function [constrSet](#page-2-1).

# Value

a list with orlm objects

# See Also

[orlm](#page-11-1), [constrSet](#page-2-1), [goric](#page-3-1)

<span id="page-16-0"></span> $\sin$  17

### Examples

```
########################
## Artificial example ##
########################
n < -10m \leftarrow c(1, 2, 4, 5, 2, 1)nm <- length(m)
dat <- data.frame(grp=as.factor(rep(1:nm, each=n)),
                  y=rnorm(n*nm, rep(m, each=n), 1))
(cs <- constrSet(table(dat$grp), set="sequence"))
(oss <- orlmSet(y ~ grp-1, data=dat, set=cs))
# the same as:
oss <- orlmSet(y ~ grp-1, data=dat, set="sequence")
```
sim *Simulation from order restricted linear models*

# Description

Simulation function for orlm and orgls objects

#### Usage

```
sim(object, n.sims)
## S3 method for class 'orlm'
sim(object, n.sims)
## S3 method for class 'orgls'
sim(object, n.sims)
```
#### Arguments

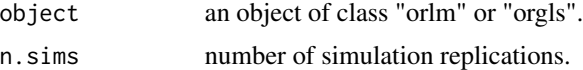

# Details

Given the estimated coefficients of a orlm or orgls model, a set new parameters are generated. n.sims new sets of observations are generated based on the unrestricted model; these new datasets are used to estimate a new set of model coefficients incorporating the given order restrictions.

#### Value

a list with sets of simulated parameters.

### See Also

[orlm](#page-11-1), [orgls](#page-8-1)

#### Examples

```
########################
## Artificial example ##
########################
n < -10m \leq c(1,1,2)dat <- data.frame(grp=as.factor(rep(1:length(m), each=n)),
                   y=rnorm(n*length(m), rep(m, each=n), 1))
cm < - rbind(c(-1,1,0),
            c(\emptyset, -1, 1)fm \le orlm(y \sim grp-1, data=dat, constr=cm, rhs=rep(0,nrow(cm)), nec=0)
b <- sim(fm, n.sims=1000)$coef
pairs(t(b), cex=0.3)
```
vinylidene *Effect of vinylidene fluoride on liver cancer*

#### Description

Real data which are available on page 10 of Silvapulle and Sen (2005) and in a report prepared by Litton Bionetics Inc in 1984. These data were used in an experiment to find out whether vinylidene fluoride gives rise to liver damage. Since increased levels of serum enzyme are inherent in liver damage, the focus is on whether enzyme levels are affected by vinylidene fluoride. The variable of interest is the serum enzyme level. Three types of enzymes are inspected, namely SDH, SGOT, and SGPT. To study whether vinylidene fluoride has an influence on the three serum enzymes, four dosages of this substance are examined. In each of these four treatment groups, ten male Fischer-344 rats received the substance.

#### Usage

vinylidene

#### Format

A data frame with 40 observations on the following 4 variables.

SDH serum enzyme level of enzyme type SDH.

SGOT serum enzyme level of enzyme type SGOT.

SGPT serum enzyme level of enzyme type SGPT.

dose factor with 4 levels (d1-d4) representing the 4 vinylidene fluoride concentrations.

#### References

Silvapulle MJ, Sen PK (2005). *Constrained Statistical Inference*. New Jersey: Wiley.

<span id="page-17-0"></span>

# <span id="page-18-0"></span>Index

```
∗ datasets
    vinylidene, 18
∗ methods
    sim, 17
∗ misc
    constrMat, 2
    constrSet, 3
    goric_penalty, 6
∗ models
    goric, 4
    orglm, 6
    orgls, 9
    orglsSet, 11
    orlm, 12
    orlmcontrol, 15
    orlmSet, 16
as.data.frame, 7
constrMat, 2, 3
constrSet, 2, 3, 12, 16
corClasses, 10, 12
family, 7, 8
formula, 7
glm, 9
glm.control, 7
goric, 4, 10, 12, 13, 16
goric_penalty, 6
model.offset, 7
na.exclude, 7
na.fail, 7
na.omit, 7
offset, 7
options, 7
orglm, 6, 6
orglm_penalty (goric_penalty), 6
```
orgls, *[5,](#page-4-0) [6](#page-5-0)*, [9,](#page-8-0) *[12](#page-11-0)*, *[18](#page-17-0)* orglsSet, [11](#page-10-0) orlm, *[2,](#page-1-0) [3](#page-2-0)*, *[5,](#page-4-0) [6](#page-5-0)*, *[12](#page-11-0)*, [12,](#page-11-0) *[15,](#page-14-0) [16](#page-15-0)*, *[18](#page-17-0)* orlmcontrol, *[10](#page-9-0)*, *[12,](#page-11-0) [13](#page-12-0)*, [15,](#page-14-0) *[16](#page-15-0)* orlmSet, [16](#page-15-0) quasi, *[8](#page-7-0)* sim, [17](#page-16-0) solve.QP, *[9,](#page-8-0) [10](#page-9-0)*, *[13](#page-12-0)* varClasses, *[10](#page-9-0)*, *[12](#page-11-0)* vinylidene, [18](#page-17-0)